$v1.00$ 

使用説明書

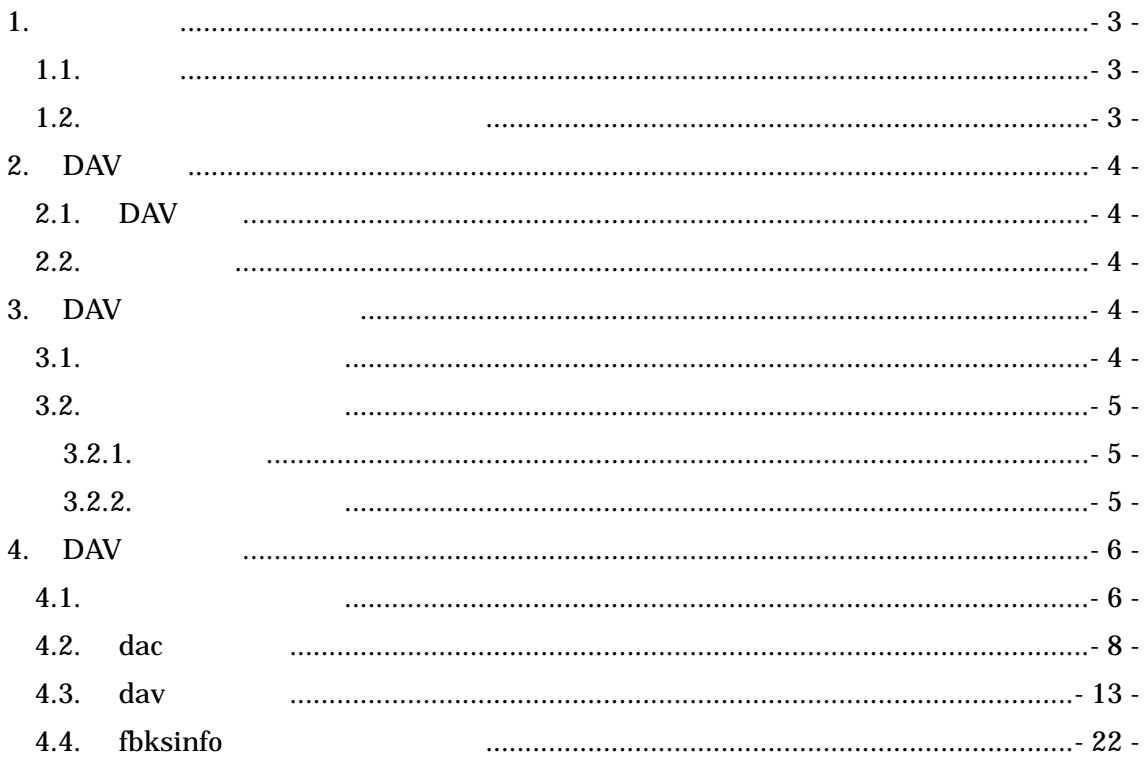

 $1.$ 

 $1.1.$ 

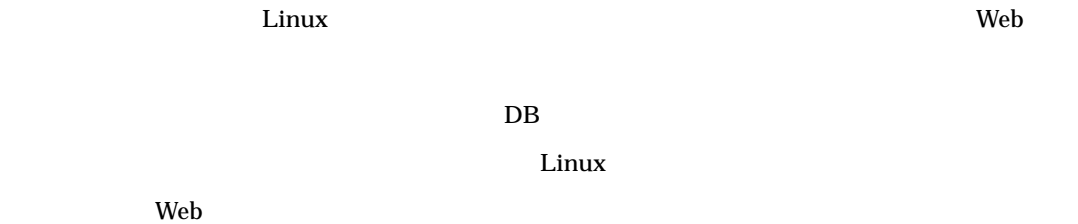

 $\overline{DB}$ 

 $\lim_{\alpha \to \infty}$ 

 $\lim_{\alpha \to \infty}$ 

 $\overline{DAV}}$ 

 $1.2.$ 

 $DAV$  1-1

## $1-1$  DAV

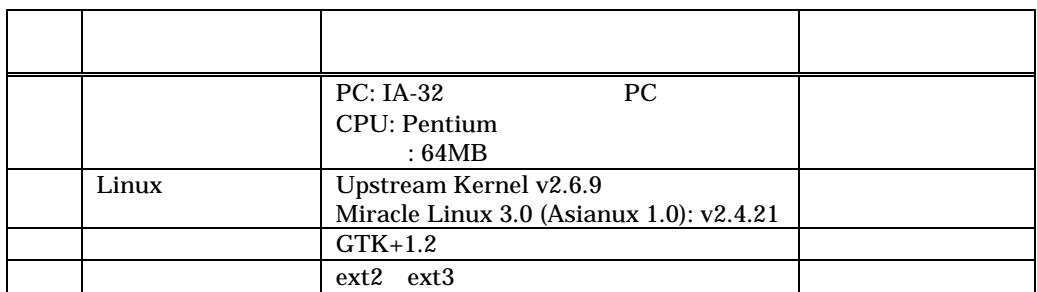

### 2. DAV

### $2.1.$  DAV

DAV Linux ext2 ext3

- $\bullet$
- $\bullet$

DAV 
DAV 
dac 
<u>Disk A</u>llocation <u>C</u>hecker 
GUI dav Disk Allocation Viewer 2  $f$ bksinfo  $f$  $\tau$  dac that is the set  $\tau$  dac that  $\tau$ 

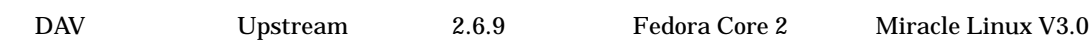

### $2.2.$

DAV のコンパイルおよびインストールに必要な条件を下記に示す。

- $\bullet$  2.4  $\bullet$
- $\bullet$  GTK+1.2

## 3. DAV

 $3.1.$ 

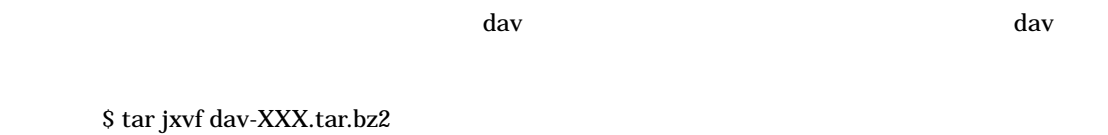

 $\angle$  XXX dav

dav The Second Contract of the Second Contract of the Second Contract of the Second Contract of the Second Contract of the Second Contract of the Second Contract of the Second Contract of the Second Contract of the Second

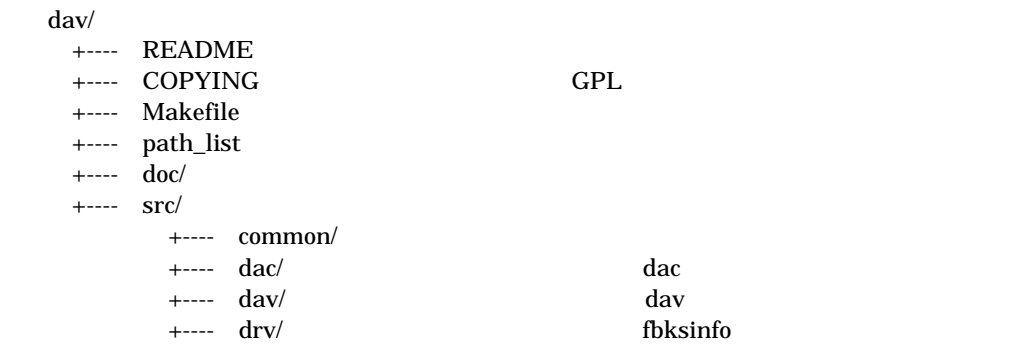

 $3.2.$ 

#### $3.2.1.$

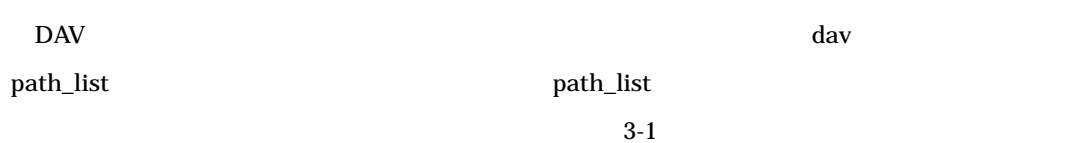

 $3-1$ 

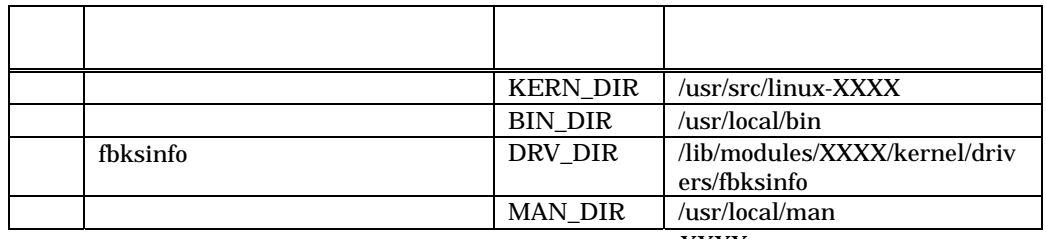

XXXX uname -r

 $3.2.2.$ 

 $(1)$ . dav

\$ cd dav

 $(2).$ 

\$ make

 $(3)$ .

# make install

## 4. DAV

### $4.1.$

DAV

- $\bullet$  dac  $\bullet$
- $\bullet$  dav  $\bullet$  dac  $\bullet$  GUI

dac dav

- $\bullet$
- $\bullet$   $\bullet$
- 
- $\bullet$   $\bullet$

 $\rm{DAV}$ 

- $(1).$
- $(2).$

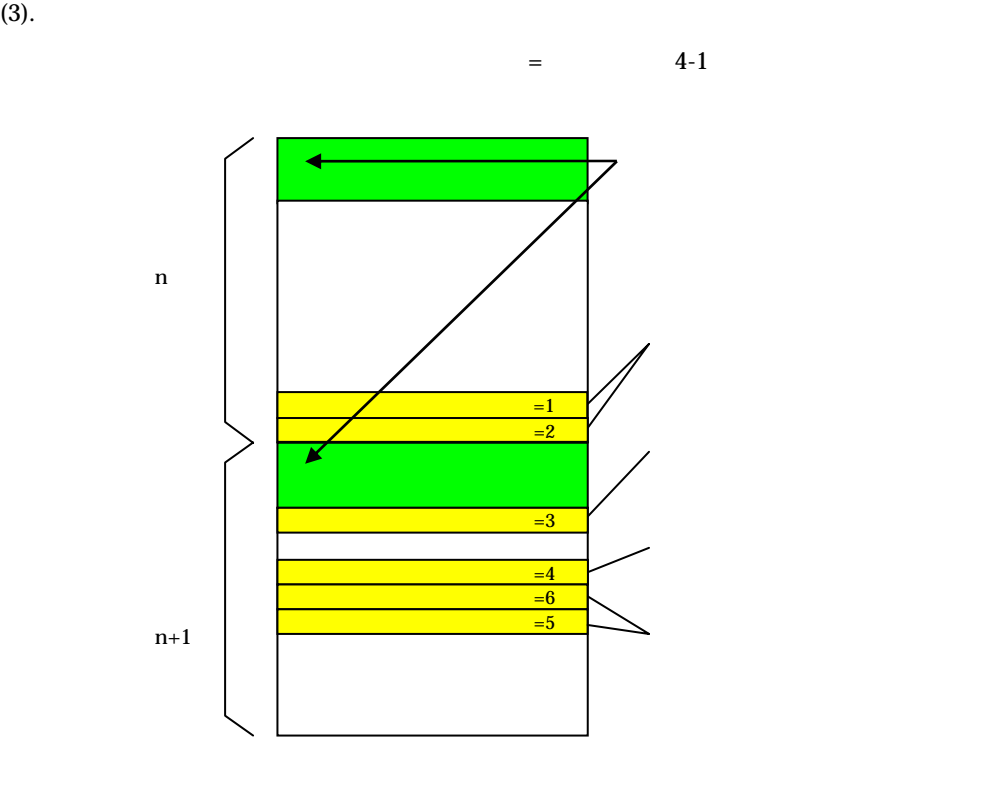

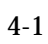

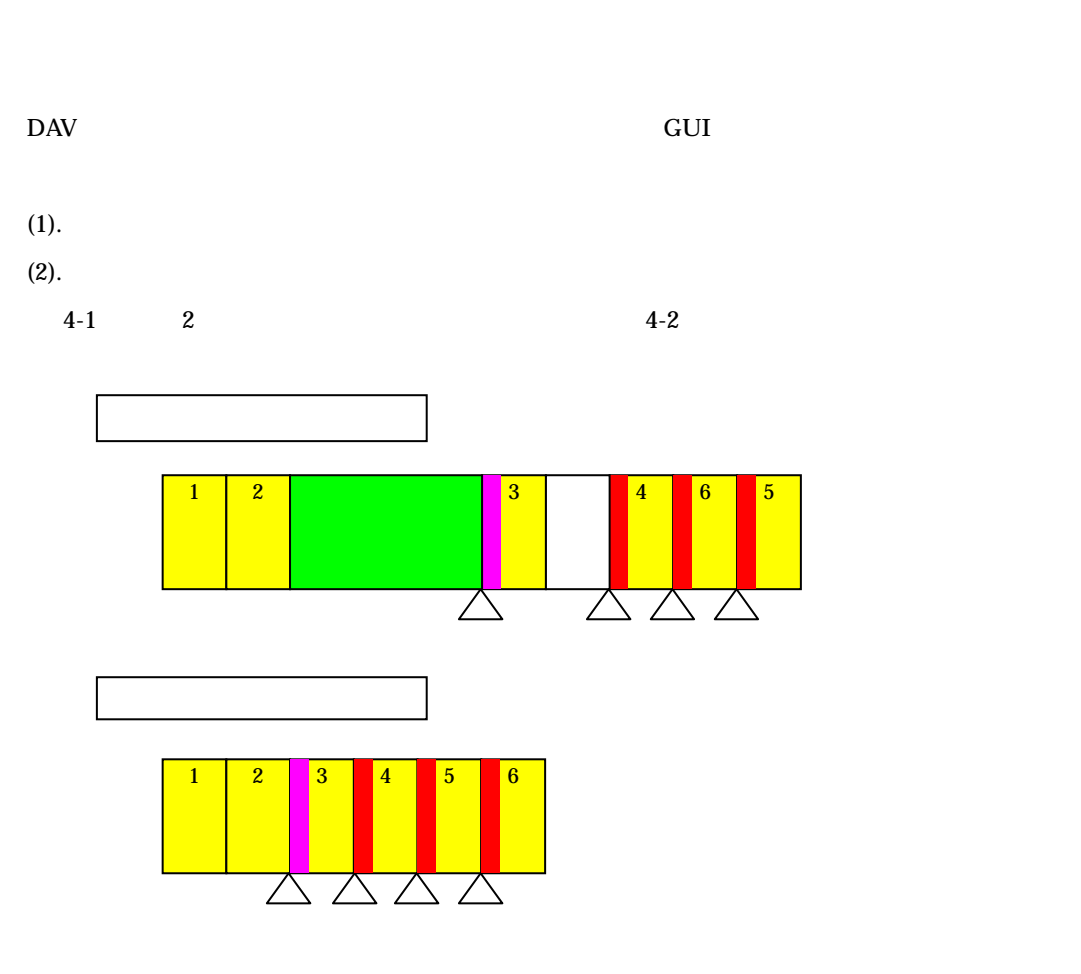

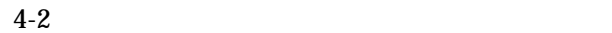

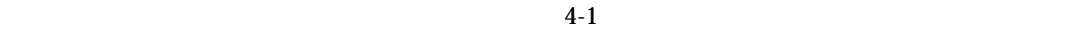

 $4-1$ 

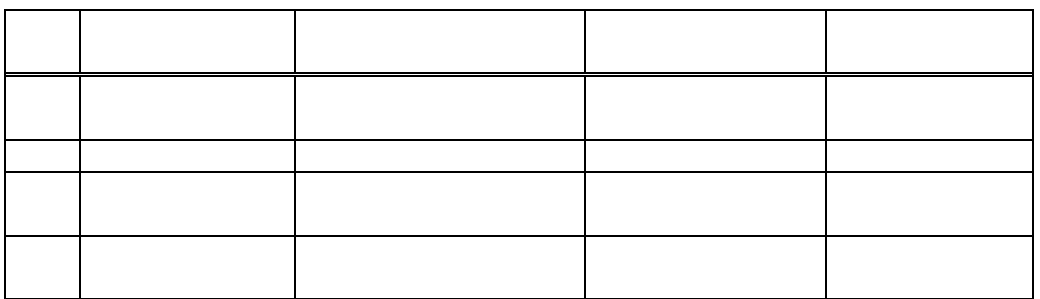

#### $4.2.$  dac

dac  $\alpha$ 

 $rac{dac}{dt}$  4-2

 $4-2$  dac

|  | dac                                    |                                                                         |                        |                    |              |             |
|--|----------------------------------------|-------------------------------------------------------------------------|------------------------|--------------------|--------------|-------------|
|  | dac [-cChnstTv[v[v]]] [devname [path]] |                                                                         |                        |                    |              |             |
|  | devname                                | /proc/partitions $% \left\vert \cdot \right\rangle$<br>/proc/partitions |                        |                    |              |             |
|  | path                                   |                                                                         | devname                | path               |              |             |
|  | $\mathbf c$                            |                                                                         |                        |                    |              |             |
|  | $\overline{C}$                         |                                                                         |                        | inode              | dac          |             |
|  | $\mathbf h$                            |                                                                         |                        |                    |              |             |
|  | $\mathbf n$                            |                                                                         |                        |                    |              |             |
|  | ${\bf S}$                              | fbksinfo<br>fbksinfo                                                    |                        | fbksinfo           |              | 4.4         |
|  | $\mathbf t$                            | 80<br>dac                                                               |                        |                    |              |             |
|  | $\overline{T}$                         |                                                                         |                        | $\mathbf{1}$       |              | $\mathbf t$ |
|  | $\mathbf{V}$                           |                                                                         | VV VVV<br>$\mathbf{V}$ | 3<br><b>VV</b> VVV | $\mathbf{V}$ |             |

dac -Tv[Cns] -Tv[Cns]

GUI

 ${\rm dac}$ 

 $(1).$ 

(2). fbksinfo dac dav  $\frac{d}{dt}$ 

# /sbin/modprobe fbksinfo

 $(3)$ . dac

 $\#$ dac

 $rac{4-3}{4-6}$ 

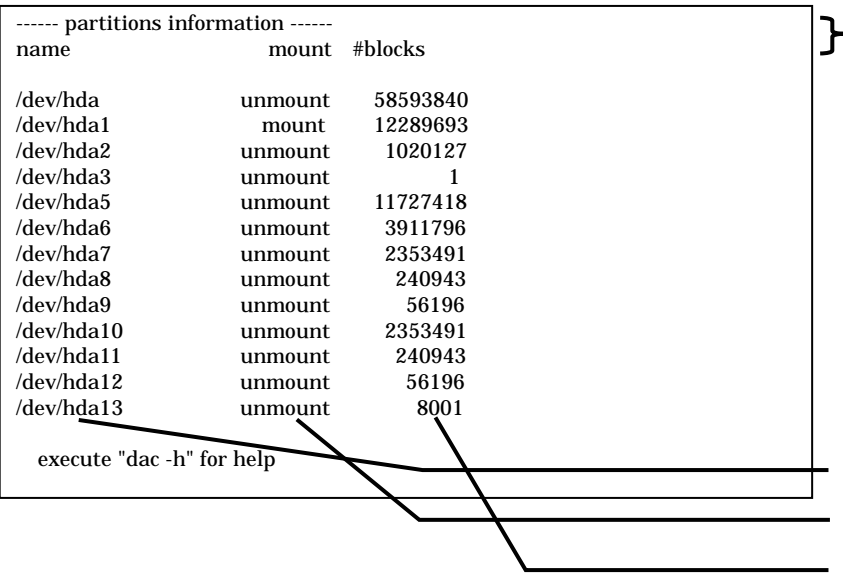

dac

 $4-3$  dac

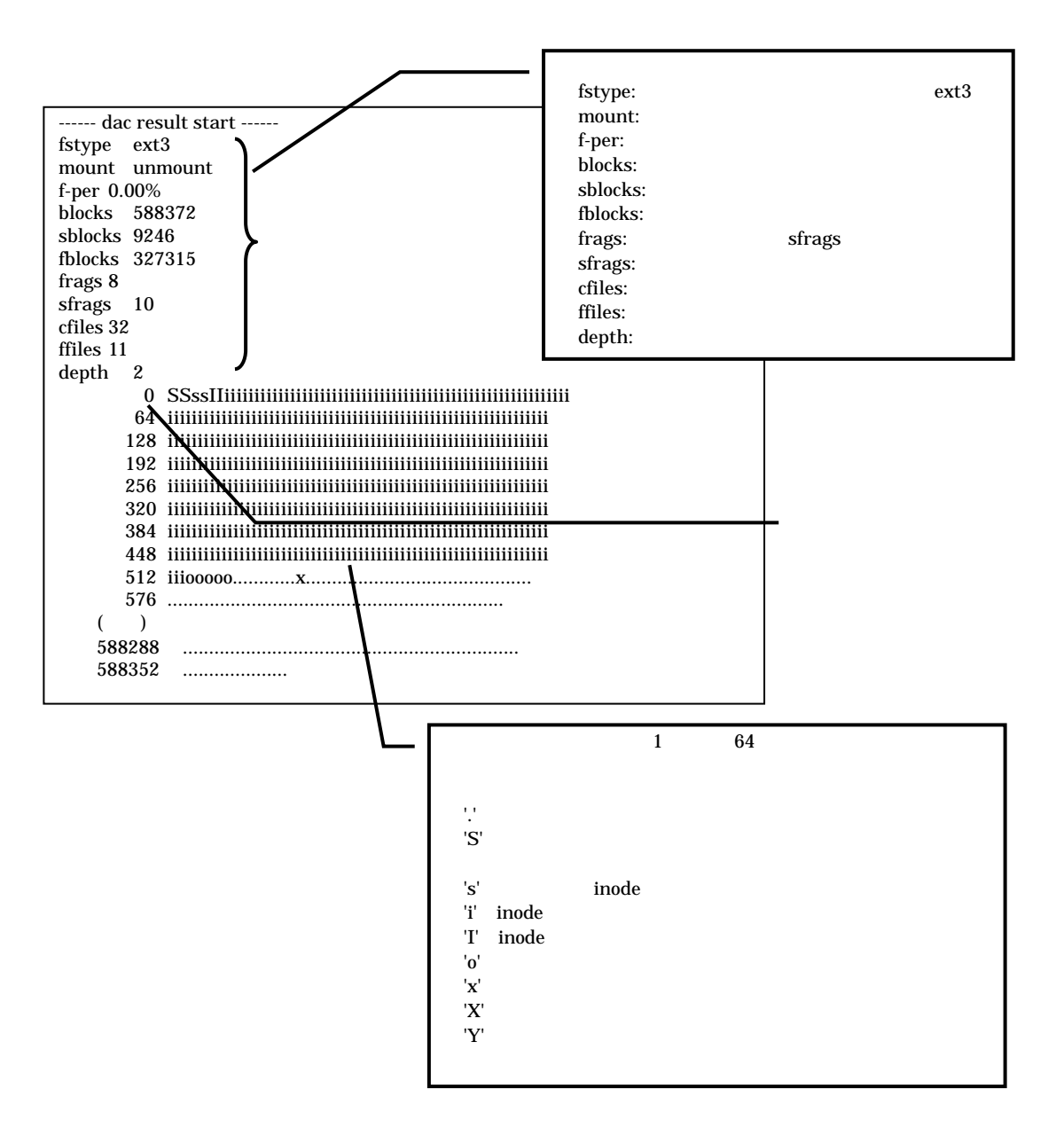

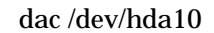

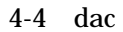

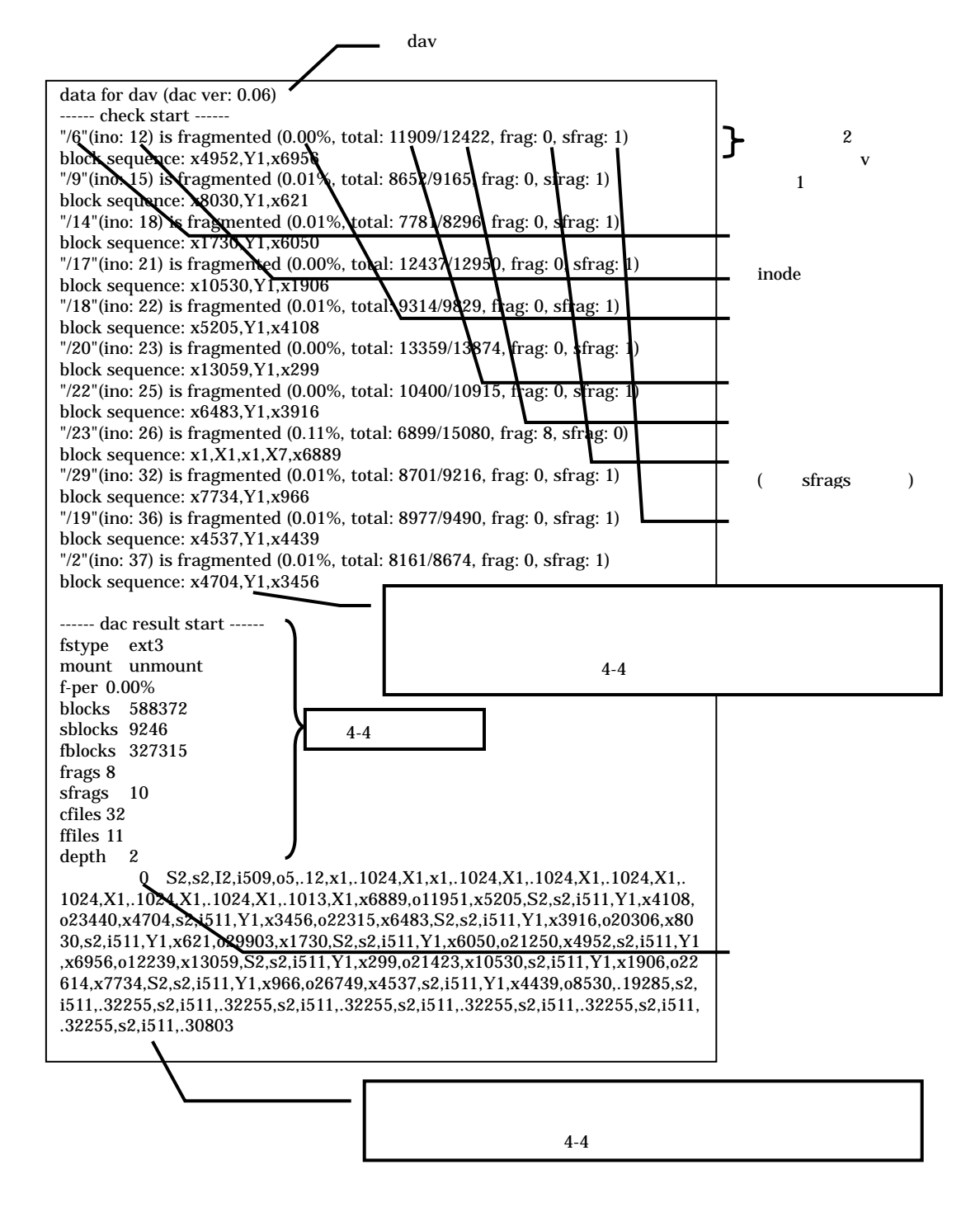

dac -Tv /dev/hda10

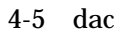

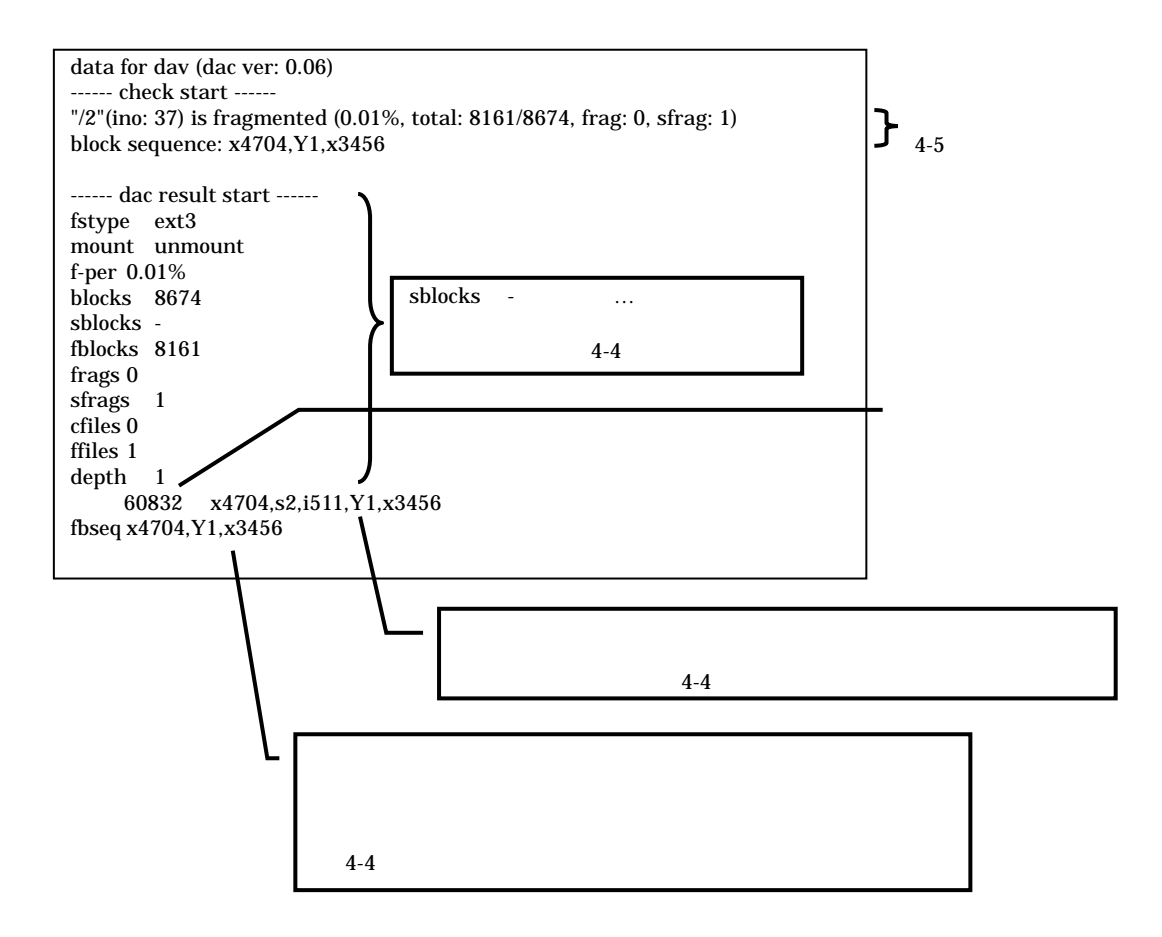

dac -Tv /dev/hda10 /2

 $4-6$  dac

### 4.3. dav

 ${\rm d} {\rm av}$ 

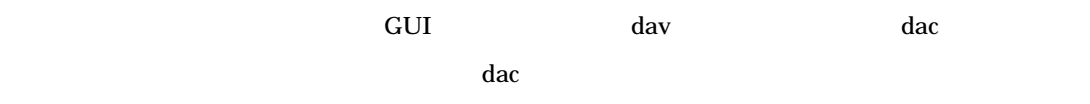

 $d$ av  $4-3$ 

### $4-3$  dav

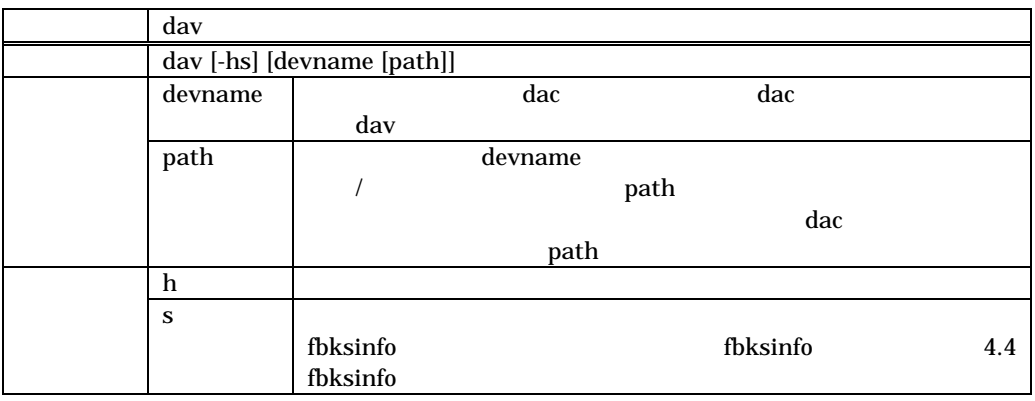

dav

 $(1).$ 

(2). fbksinfo dac dav  $\frac{d}{dt}$ 

# /sbin/modprobe fbksinfo

 $(3)$ . dav

 $#$  dav

 $-\mathbf{h}$  and  $-\mathbf{h}$  and  $-\mathbf{h}$  and

dav GUI

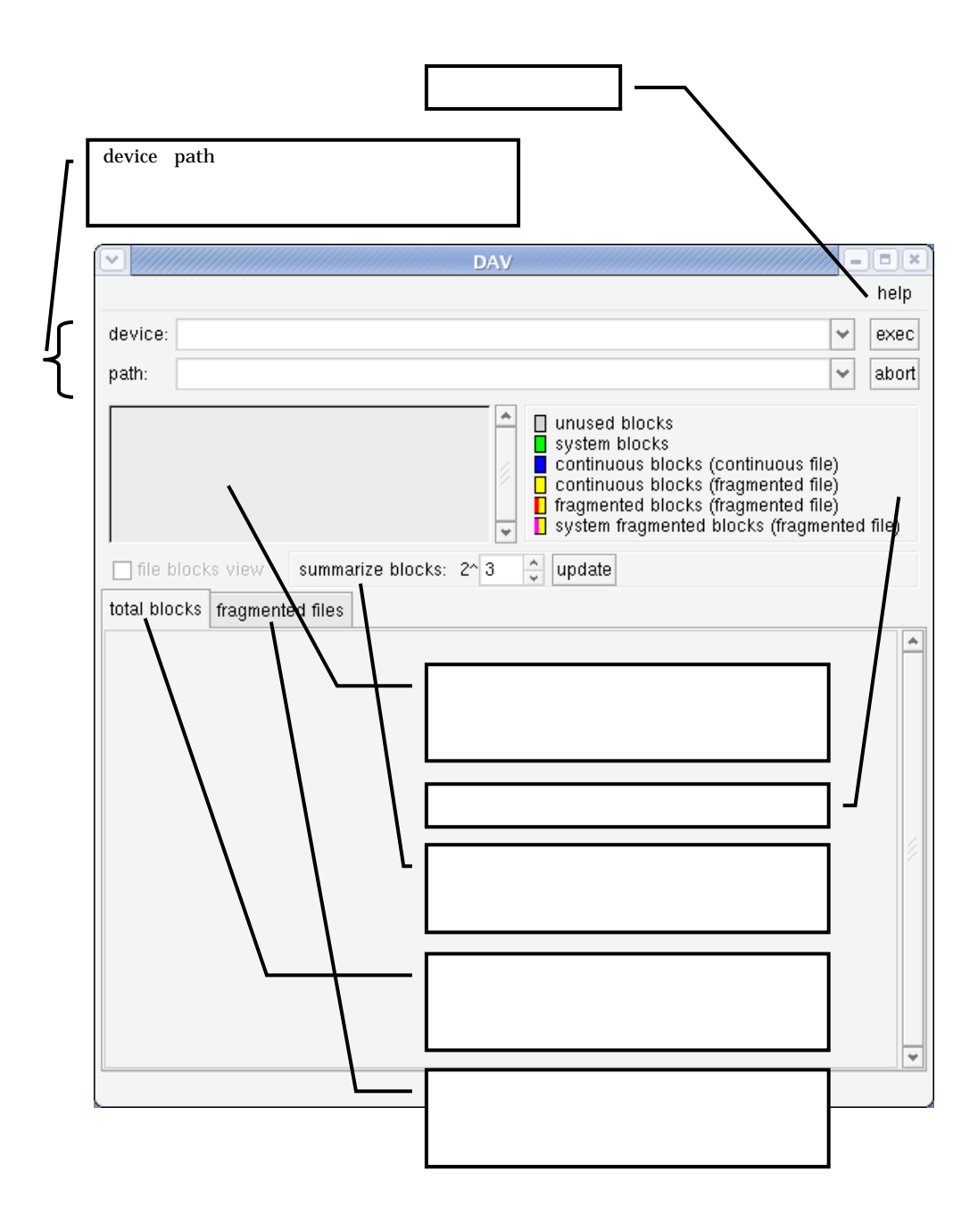

4-7 day GUI

dav GUI 4-8 4-14

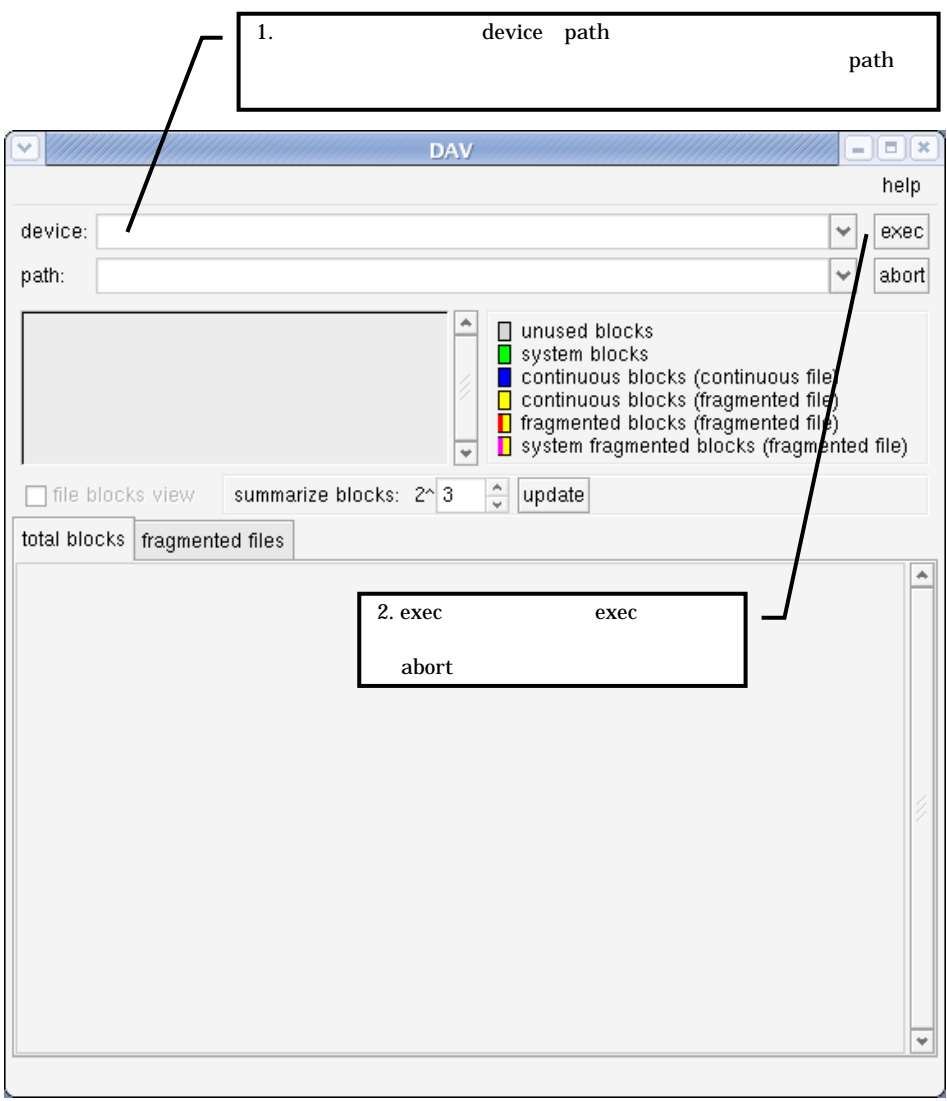

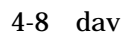

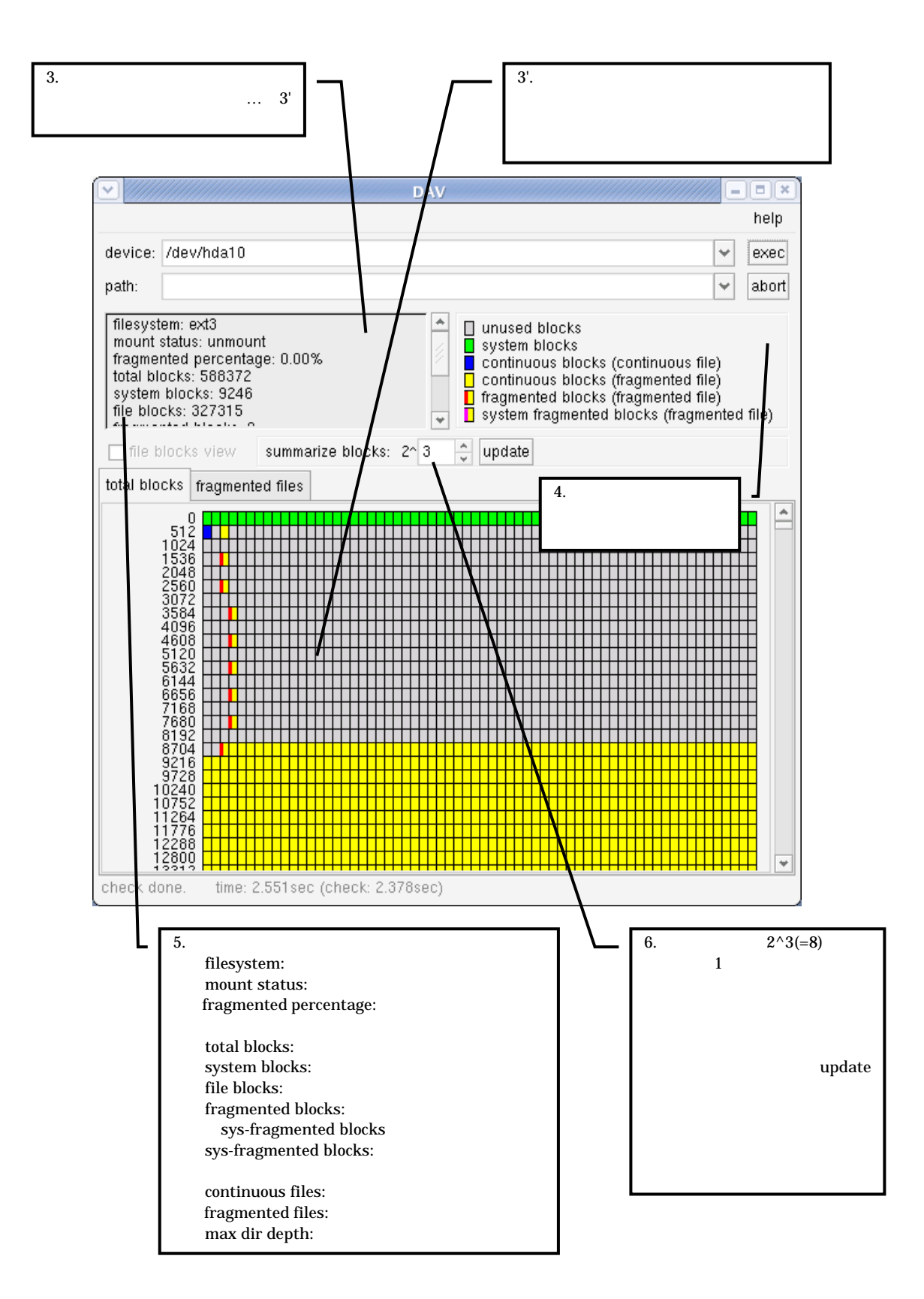

 $4-9$  dav

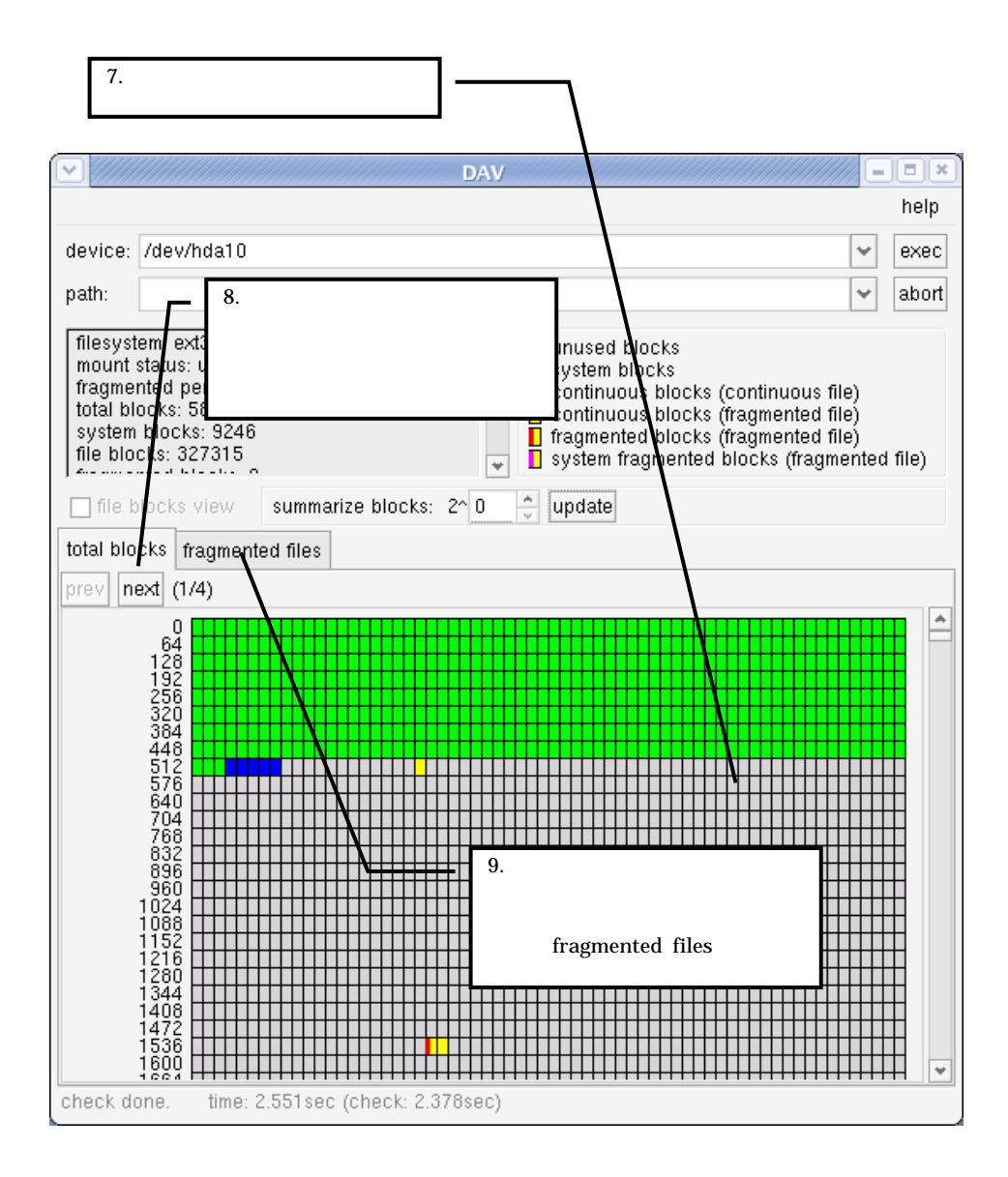

 $4-10$  dav

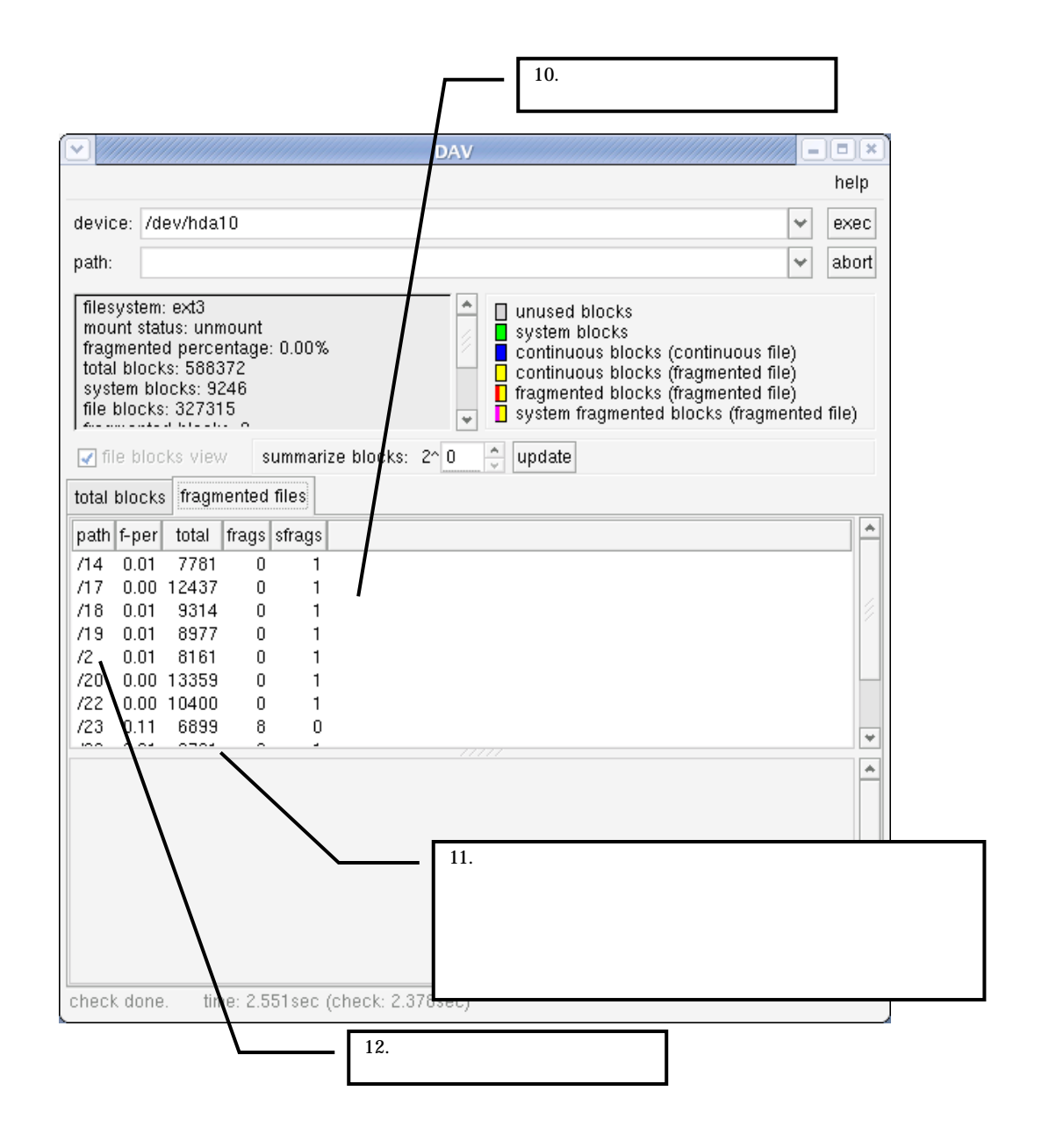

 $4-11$  dav

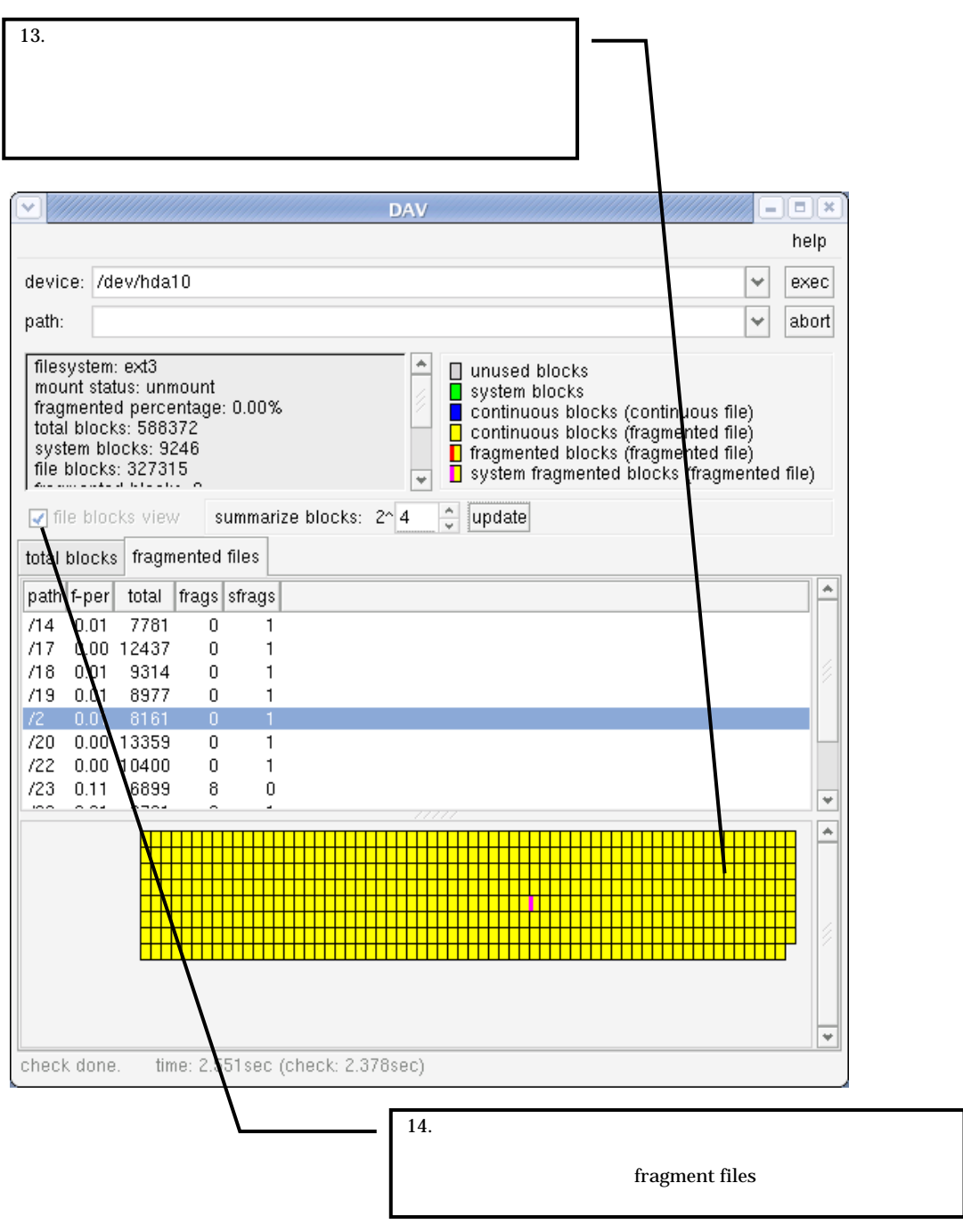

 $4-12$  dav

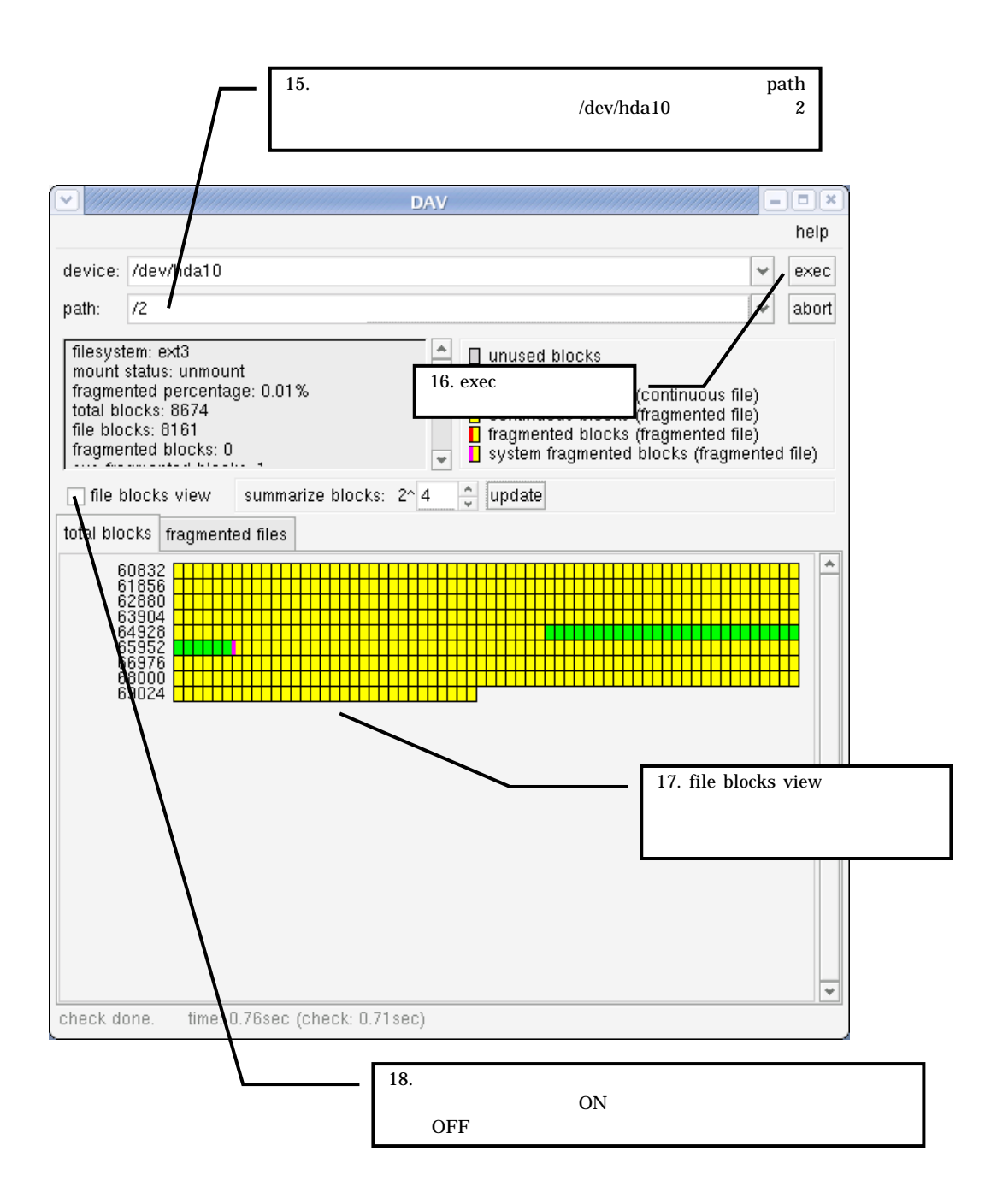

 $4-13$  day

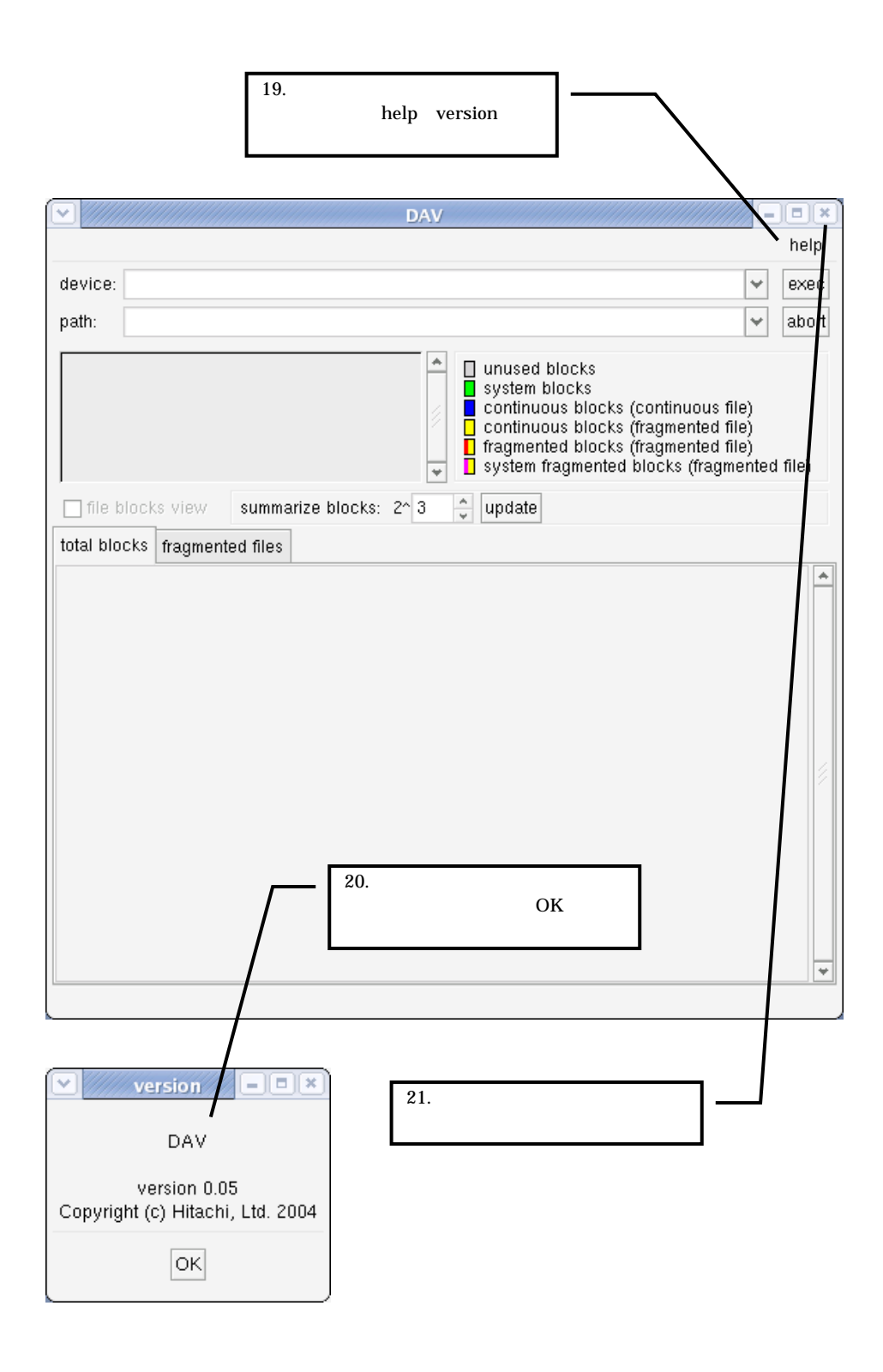

 $4-14$  dav

# 4.4. fbksinfo

 $\rm{DAV}$ 

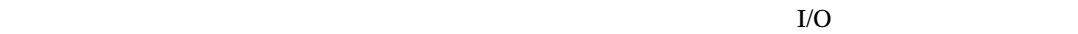

#### $\sum_{n=1}^{\infty}$

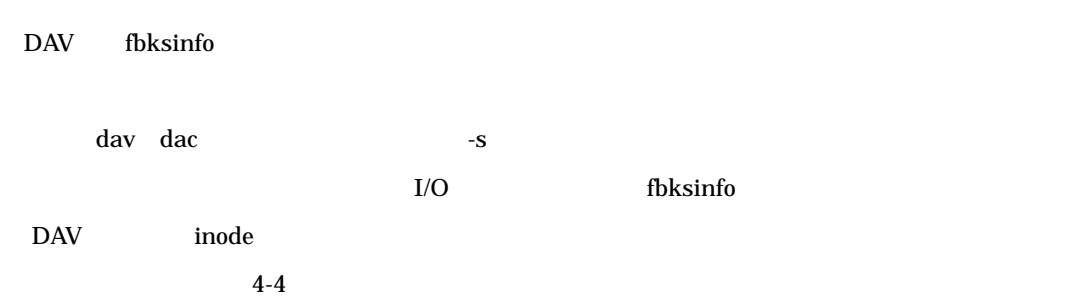

 $4-4$   $1/O$ 

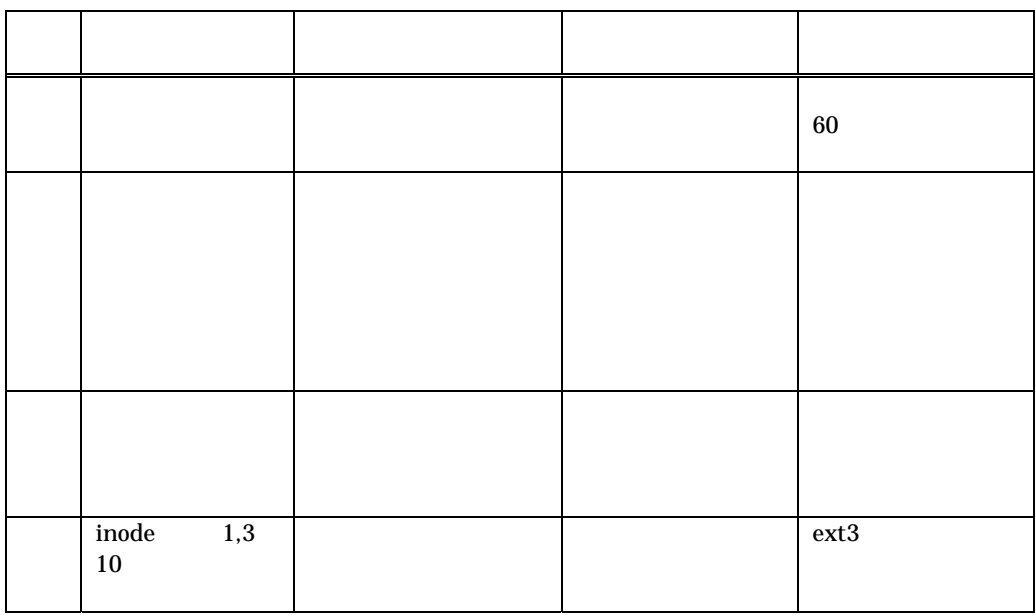

- Linux Linus Torvalds
- $\bullet$  MIRACLE LINUX
- z その他、記載されている会社名、製品名は、各社 の登録商標または商標である。